# **A Primer for the pfx\_dw Data Warehouse Schema**

The **dwh** schema is a fairly textbook [star schema,](https://en.wikipedia.org/wiki/Star_schema) with things like jobs and worker usage in **fact** tables, and the various things that you might use in a SQL WHERE clause in **dimension** tables.

**The job\_fact table, a typical "fact" table.**

For example, to get reports about various jobs over time, you'll be querying the **dwh.job\_fact** table:

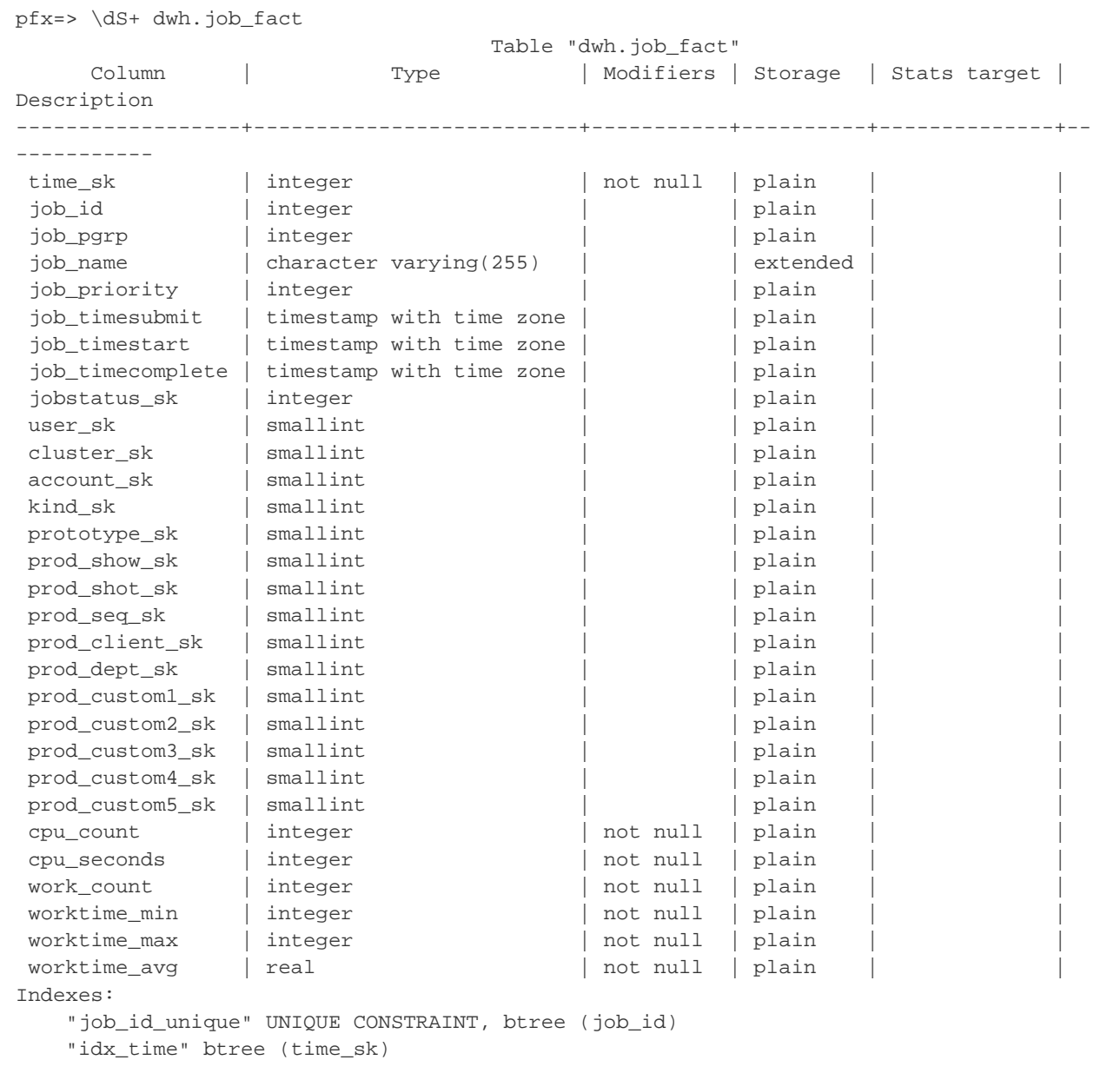

#### **job\_time\* are stored as timestamp types**

With Qube 7.x which uses PostgreSQL as the backbone, job\_time\* are stored as timestamp types, so, for example, you can fetch time data for a specific job as in:

```
pfx=> SELECT job_id, job_timesubmit, job_timestart,job_timecomplete FROM dwh.job_fact WHERE
job_id=57 ;
 job_id | job_timesubmit | job_timestart | job_timecomplete 
--------+------------------------+------------------------+------------------------
     57 | 2020-08-07 23:49:57-10 | 2020-08-07 23:49:57-10 | 2020-08-07 23:50:03-10
(1 row)
```
**"\*\_sk" columns can be used to do INNER JOINs to a similarly named dimension table**

Any column that is named with an **\_sk** suffix is a **S**ynthetic **K**ey that points to a corresponding dimension table, named with the part of the column before the **\_sk**; the dimension table will have a **\_dim** suffix in the name. This way, it's easy to write the **JOIN**'s, the column name is a clue to the dimension table, which will have a column of the same name. Almost every dimension table will consist of a **\*\_sk** PRIMARY KEY and a **name** co lumn.

#### **A typical dimension table, the "user\_dim" table**

For example, the user sk column can be used to do a SQL INNER JOIN to the user dim table.

```
pfx=> \dS+ dwh.user_dim
                                                     Table "dwh.user_dim"
Column | Type | Modifiers
| Storage | Stats target | Description 
---------+------------------------+---------------------------------------------------
---------+----------+--------------+-------------
user_sk | integer | not null default
nextval('user_dim_user_sk_seq'::regclass) | plain | | 
 name | character varying(255) | not null 
| extended | | 
Indexes:
     "user_dim_pkey" PRIMARY KEY, btree (user_sk)
    "user_dim_name_key" UNIQUE CONSTRAINT, btree (name)
pfx=> SELECT name FROM user_dim;
  name 
 --------
 shinya
 root
 administrator
 jburk
 joe
 kmac
(6 rows)
```
**Get a count of all jobs for a particular user:**

```
pfx=> SELECT COUNT(*) FROM job_fact INNER JOIN user_dim ON job_fact.user_sk =
user_dim.user_sk WHERE user_dim.name = 'shinya';
 count 
 -------
    370
(1 row)
```
**The time dimension table**

The **dwh.time\_dim** table is provided so that you don't have to perform date/time operations on every row in a **fact** table (since they can run into the 100's of millions of rows), instead you do a SQL INNER JOIN to it and use the values in the **time\_dim** table in your WHERE clause. The **time\_ sk** column in every fact table has an identical value in the time\_dim table which has a single row with a primary key time\_sk. The time\_sk valu e is actually the unix epoch time in seconds:

```
pfx=> SELECT * FROM time_dim ORDER BY time_sk DESC LIMIT 1;
   time_sk | date_time | hour | date | dow | month_name | month |
year 
------------+------------------------+------+------------+-----+------------+-------+-
-----
 1607570700 | 2020-12-09 17:25:00-10 | 17 | 2020-12-09 | 3 | December | 12 |
2020
(1 row)
pfx=> SELECT to_timestamp(time_sk), date_time FROM time_dim ORDER BY time_sk DESC
LIMIT 1;
      to_timestamp | date_time 
------------------------+------------------------
  2020-12-09 17:30:00-10 | 2020-12-09 17:30:00-10
(1 row)
```
## **The "job status" dimension table**

The **dwh.jobstatus\_dim** table is one of the few exceptions to the normal dimension table structure; it provides a mapping between the integer and human-readable status values.

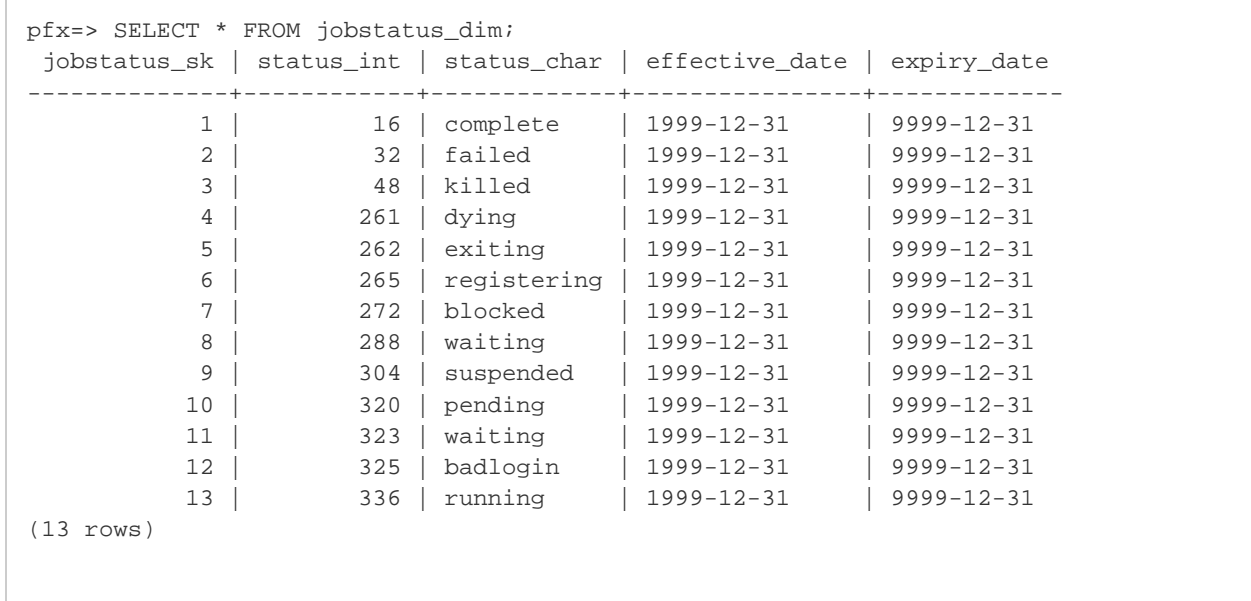

**Get a count of all jobs for a particular user for August, 2020:**

pfx=> SELECT COUNT(\*) FROM job\_fact INNER JOIN user\_dim ON job\_fact.user\_sk = user\_dim.user\_sk INNER JOIN time\_dim ON job\_fact.time\_sk=time\_dim.time\_sk WHERE user\_dim.name = 'shinya' AND time\_dim.month = 8 AND time\_dim.year = 2020; count ------- 96 (1 row)

**Get a count of all jobs for each user for all of 2020:**

```
pfx=> SELECT user_dim.name,time_dim.month_name,COUNT(*) as "job count" FROM job_fact
INNER JOIN user_dim ON job_fact.user_sk = user_dim.user_sk INNER JOIN time_dim ON
job_fact.time_sk=time_dim.time_sk WHERE time_dim.year = 2020 GROUP BY
user_dim.name,time_dim.month,time_dim.month_name ORDER BY
user_dim.name,time_dim.month;
  name | month_name | job count 
--------+------------+-----------
root | July | 2
root | August | 3
 root | September | 13
root | October | 8
 root | November | 4
shinya | July | 9
shinya | August | 31
shinya | September | 157
shinya | October | 50
shinya | November | 75
(10 rows)
```
### **Get a count of all jobs for each user for all of 2020, broken down by month and the job's final status:**

```
pfx=> SELECT
  user_dim.name
  , time_dim.year
  , time_dim.month_name
  , jobstatus_dim.status_char
  , COUNT(*) as "job count"
FROM
  job_fact
INNER JOIN
  user_dim
ON
  job_fact.user_sk=user_dim.user_sk
INNER JOIN
  time_dim
ON
  job_fact.time_sk=time_dim.time_sk
INNER JOIN
  jobstatus_dim
ON
  job_fact.jobstatus_sk=jobstatus_dim.jobstatus_sk
WHERE
  time_dim.year = 2020
GROUP BY
  user_dim.name,time_dim.year,time_dim.month_name,jobstatus_dim.status_char
  , time_dim.month
  , jobstatus_dim.status_int
ORDER BY
  user_dim.name
  , time_dim.month
  ,jobstatus_dim.status_char
;
  name | year | month_name | status_char | job count 
--------+------+------------+-------------+-----------
root | 2020 | July | complete | 2
 root | 2020 | August | complete | 3
 root | 2020 | September | complete | 11
root | 2020 | September | failed | 2
 root | 2020 | October | complete | 8
 root | 2020 | November | complete | 4
 shinya | 2020 | July | complete | 6
shinya | 2020 | July | failed | 1
shinya | 2020 | July | killed | | 2
shinya | 2020 | August | complete | 25
shinya | 2020 | August | killed | 6
shinya | 2020 | September | complete | 139
shinya | 2020 | September | failed | 11
shinya | 2020 | September | killed | 7
shinya | 2020 | October | complete | 47
shinya | 2020 | October | failed | 2
shinya | 2020 | October | killed | 1
shinya | 2020 | November | complete | 64
shinya | 2020 | November | failed | 8
shinya | 2020 | November | killed | 3
(20 rows)
```
**Get the sum total of cpu\_seconds used for each user for the last 7 days, broken down by user, date, and the job's final status:**

```
pfx=> SELECT
   user_dim.name
    , time_dim.date
     , jobstatus_dim.status_char
    , SUM(job_fact.cpu_seconds) as "cpu_time"
FROM
    job_fact
INNER JOIN
    user_dim
ON
    job_fact.user_sk=user_dim.user_sk
INNER JOIN
    time_dim
ON
    job_fact.time_sk=time_dim.time_sk
INNER JOIN
    jobstatus_dim
ON
    job_fact.jobstatus_sk=jobstatus_dim.jobstatus_sk
WHERE
    DATE_PART('day', CURRENT_DATE - time_dim.date_time) < 7
GROUP BY
    user_dim.name,jobstatus_dim.status_char
    , time_dim.date
    , jobstatus_dim.status_int
ORDER BY
   time_dim.date
    , cpu_time DESC
     , jobstatus_dim.status_char
;
  name | date | status_char | cpu_time 
--------+------------+-------------+----------
shinya | 2020-11-13 | complete | 144
shinya | 2020-11-16 | complete | 97
shinya | 2020-11-17 | failed | 906
shinya | 2020-11-17 | killed | 677
shinya | 2020-11-17 | complete | 102<br>shinya | 2020-11-18 | failed | 18695
shinya | 2020-11-18 | failed
 root | 2020-11-18 | complete | 1199
 shinya | 2020-11-18 | complete | 760
shinya | 2020-11-19 | failed | 8022
 shinya | 2020-11-19 | complete | 606
 root | 2020-11-19 | complete | 46
shinya | 2020-11-19 | killed | 0
(12 rows)
```